## CS 101: Introduction to Computer Science

**Mahindra École Centrale**

Duration: 2 hours 30 minutes | *Final Semester Examination* | Total 100 marks

May 6th, 2015

## **Problem I: MCQ (***Marks:* **30)**

This first problem is a list of **Multiple Choice Question**. Each question (from Q.I.1 to Q.I.15) carries 2 marks, and has only one correct answer. You need to write on your answer paper the correct answers, as something like : *Problem 1: 1) a 2) c 3) d . . . 15) d* etc.

Q.I.1) On a *regular* computer (laptop, desktop, smartphone), what components take care of: computing (1), storing *temporary* data (2) and storing *permanent* data (3):

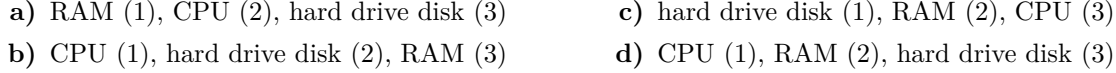

- $Q.I.2)$  When comparing time complexity of two algorithms, the Big  $O$  notation does not consider multiplicative and additive constants. Identify the only option that **does not** explain a reason for this:
	- **a)** these constants depend on the specific details of the way an algorithm is converted to code,
	- **b)** these constants only create confusion,
	- **c)** as *n* becomes large, the dependence of Big  $O$  on  $n$  significantly dominates over the effects of these constants,
	- **d)** depending on the operating system and machine architecture, these constants may impact computation times in different ways.
- Q.I.3) In many divide-and-conquer algorithms, the time complexity has a term  $log_2(n)$  because:
	- **a**)  $\log_2(n)$  is a function that is very common,
	- **b**) from one step to the next, the size of the problem is reduced by half, so there are totally  $\log_2(n)$ such steps,
	- c) it is very easy to compute the  $log_2(n)$  function,
	- **d)**  $\log_2(n)$  is much smaller than *n*, particularly at large values of *n*.
- Q.I.4) Which Python statement is used to force a specific exception?

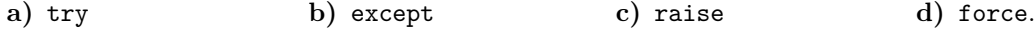

- Q.I.5) The difference between a list and a tuple is that:
	- **a)** Lists are immutable while tuples are not,
	- **b)** Tuples need to contain only variables of type str (ie. strings),
	- **c)** Tuples are immutable while values in lists can be changed,
	- **d)** A list can be converted to a tuple, while the reverse is not possible.
- Q.I.6) Which of the following is not a specific characteristic of **Object Oriented Programming** (OOP)?
	- **a)** Encapsulation **b)** Modularity **c)** Abstraction **d)** Inheritance.

Q.I.7) In the for loop below there is one elementary semantic mistake: 1 from math import sqrt  $2 \mid m = \text{input}$  ("Enter a non-negative number less than 10: ")  $3$  | for i in xrange  $(0, m**2)$ : 4 |  $y = i + sqrt(i) + 4$  $5$  i  $-$  1 6 print "i = ", i, "and  $y =$ ", y **a)** m\*\*2 can be calculated outside the loop instead of repeating it, **b)** square root of negative number is not possible, **c)** the looping variable i should not be changed inside the for loop, **d)** the print statement is incorrect. Q.I.8) In Python (and in OOP programming in general), a class is a: **a)** Built-in data type, **b)** derived data-type, **c)** user-defined data type,**d)** extended data type. Q.I.9) Asking Python to compute  $a = 5 / 0$  will result in the exception **a)** ZeroDivisionError **b)** OperandError **c)** TypeError **d)** OperatorError. Q.I.10) If the file myfile.txt does **not** exist in the current folder, what does the statement f=open('myfile', 'w') will create? **a)** an IOError exception **b)** an ImportError exception **c)** a new file object f, with name 'myfile.txt' **d)** a FileError exception. Q.I.11) What is the output when the code below is executed? 1 tinylist =  $[2015, 'Anti']$  $2$  print tinylist \* 2 **a)** [2015, 'Anil', 2015, 'Anil']. **b)** [4030, 'Anil2'], **c)** [4030, 'Anil', 'Anil'], **d)** [20152, 'Anil2'], Q.I.12) What is the value of this Python expression 3\*1\*\*3? **a)** 1 **b)** 3 **c)** 9 **d)** 27 Q.I.13) What is the output when the code below is executed?  $1 \mid d = \{$  'name': 'Zara', 'age': 29 } print d. has\_key ('age'), "Name" in d, d. has\_key ('job') **a)** True, False, False **b)** 29, False, True **c)** True, True, False **d)** 29, True, False. Q.I.14) What is the output when the code below is executed?  $1 \vert$  def changeit (mylist):  $2 \mid \text{mylist} = [1, 2, 3, 4]$ 3 print "List inside the function:", mylist

4

 $5 \mid mylist = [6, 5, 2015]$  $6$  changeit (mylist)

 $7$  print "List outside the function:", mylist

*Final Semester Exam* 2 [Mahindra École Centrale](http://www.MahindraEcoleCentrale.edu.in/), 2015

**a)** List inside the function:, [6, 5, 2015] and List outside the function:, [1, 2, 3, 4]. **b)** List inside the function:, [1, 2, 3, 4] and List outside the function:, [1, 2, 3, 4]. **c)** List inside the function:, [1, 2, 3, 4] and List outside the function:, [6, 5, 2015]. **d)** List inside the function:, [6, 5, 2015] and List outside the function:, [6, 5, 2015]. Q.I.15) What is printed by the code below?

 $1 \mid a, b = 0, 3$ 2 | while not (a == 5 or b == 5):  $3$  a = b  $4$  b = b + 1  $5 \text{ print "a} = "$ , a, "and b =", b

 $Q.I.16)$  Suppose  $d = \{$  'john': 40, 'peter': 45 }, to delete the entry for 'john' what should we write?

**a)** del d['john']

**b)** del d('john': 40)

**a)** a = 5 and b = 5, **b**)  $a = 5$  and  $b = 6$ , c)  $a = 4$  and  $b = 5$ , d)  $a = 5$  and  $b = 4$ .

**c)** d.delete('john': 40)

**d)** d.del('john')

### Problem II: Fill in the blanks (*Marks:* 20)

For this problem, you need to fill-in the blanks (\_\_\_\_\_\_\_) for each question, on your answer booklet.

- Q.II.1) When you have to perform an *iterative* calculation, you would prefer to use a \_\_\_\_\_\_\_\_ loop when the number of cycles depends on the calculations within the iterative block, and a  $\frac{1}{1}$  loop when the number of iterations is independent of the block.
- Q.II.2) A list can be looked upon as a special case of a \_\_\_\_\_\_\_\_\_\_ where the keys are taken by default to be \_\_\_\_\_\_\_\_\_\_\_ starting at zero in an \_\_\_\_\_\_\_\_\_\_\_ order of appearance; so that the sanctity of their order has to be maintained as a trade-off for making keys redundant.

```
Q.II.3)
  1 class A(objects):
  2 def f(self):
  3 return self.g()
  4
  5 def g(self):
  6 return "Hi from class A."
  7
  8 class B(A):
  9 def g(self):
  10 return "Hi from class B."
```

```
1 \mid a = A()2 b = B()3 \text{ print } a.f(), b.f()
4 \text{ print } a.g(), b.g()
```
The output for this program <u>\_\_\_\_\_\_\_\_\_\_\_\_\_\_\_\_</u> and \_\_\_\_\_\_\_\_\_\_\_\_\_\_\_\_\_

Q.II.4) Objects of a class are like instances of that class, where the \_\_\_\_\_\_\_\_ defined in the class are automatically acquired by all objects, while the \_\_\_\_\_\_\_\_ belongs specifically and uniquely to each object.

Q.II.5) Python exceptions can be caught using \_\_\_\_\_\_\_\_ and \_\_\_\_\_\_\_\_.

```
Q.II.6)
    \begin{bmatrix} 1 \\ 1 \end{bmatrix} d num = { '1': 1, '2': 2 }
    2 theCopy = d_num
    3 \mid sum1 = d_name['1'] + theCopy['1']4 \mid d_{\text{num}} [\cdot 1 \cdot ] = 55 \mid sum2 = d_name['1'] + theCopy['1']6 print "sum1 =", sum1, "and sum2 =", sum2
```
What are the values of sum1  $=$   $\frac{1}{2}$   $\frac{1}{2}$   $\frac{1}{2$ \_\_\_\_\_\_\_\_\_\_\_\_\_ when the below code gets executed?

Q.II.7) A dictionary can be looked upon as a special case of a \_\_\_\_\_\_\_\_\_\_\_, where the order of appearance of values is made redundant by tagging a key to each value for its unique and explicit identification.

Q.II.8)

 $1$   $\mathbf{x}$  =  $2 \mid y = 1$ 3 for n in [5, 4, 6]: 4  $x = x + y*n$  $5 \quad y = y + 2$  $6 \vert print \rightharpoonup x = "$ , x, "and y =", y

What is the value of x and y when the below code gets executed:  $x =$  \_\_\_\_\_\_ and  $y =$ \_\_\_\_\_\_ ?

Q.II.9) The exact line of code to open a file, stored in the current folder, and named "finalexam.txt", in order to be able to write to that file with the object outfile, is \_\_\_\_\_\_\_\_\_\_\_\_\_. To read the first five characters from a file object called **infile**, we should use \_\_\_\_\_\_\_\_\_\_\_\_\_.

Q.II.10)

 $1$  d num = {}  $2 | d_{num}[(1, 2, 4)] = 8$  $3 | d_{num}[(4, 2, 1)] = 10$  $4 \mid d$  num  $[(1, 2)] = 12$ 5  $6 \text{ sum1} = 0$ 7 for k in d\_num:  $8$  sum1 += d\_num [k]

After having executed that code, what are the values of  $len(d_name) =$  \_\_\_\_\_\_\_ and sum1  $=$   $\frac{1}{2}$   $\frac{1}{2}$   $\frac{1}{2$ 

- Q.II.11) What is the *usual and recommended way* to import the numpy and pyplot packages for doing scientific computations and plotting?
	- 1 | import \_\_\_\_\_\_\_\_\_\_\_\_\_\_\_\_\_\_ # for numpy 2 | import \_\_\_\_\_\_\_\_\_\_\_\_\_\_\_\_\_\_ # for pyplot
- Q.II.12) We want to plot a graph of the two functions  $f_1 : x \mapsto \tan(x) + 4$  and  $f_2 : x \mapsto x^{10} 5$ , on the domain  $[-1, 1]$  (with 400 points).  $f_1$  has to be a continuous **blue** line, and  $f_2$  has to be a **dotted red** line.

```
1 | X = npu 1inspace (__________)
2 | Y1 = np.tan(X) + 43 plt.plot(_________) # For plotting (X, Y1)4 \mid Y2 = X**10 - 55 plt.plot(_________) # For plotting (X, Y2)
```
# **Problem III: Point out the issues (***Marks:* **32)**

You need to write down *in your answer sheet* the locations (in the two programs) of the errors (line number), and how to correct each issue.

Marks: One for spotting each **syntax error** (there are  $7 + 5$ ), five for each **semantic error** (there are  $2 + 2$ ).

Q.III.1) This first program is applying the concepts of OOP (as seen in class and labs) (**17 marks**) to a small example of a banking software (two classes account and savings represent bank accounts). Hint: there are 7 typing mistakes (1 mark each) and 2 semantic mistakes (5 marks each).

```
1 class account ():
2 int_rate = 0.09
3
4 def __init__(account_number, init_deposite):
5 self. accnt_num = account_number
6 self. init_deposite = init_deposite
7
```

```
8 def deposit (self, amount):
9 | "" Method to add some money to an account."""
10 self. balance -= amount
11 return self.balance
12
13 def calc_interest (self):
14 \vert """ Calculate half yearly interest, returns both interest \leftrightarrowand latest balance."""
15 interest = self.balance * int_rate * 0.5
16 self. balance += interest
17 return interest
18 18 return self. balance
19
20 class savings (account):
21 def calc interest (self, n):
22 interest = self. balance * self.n * account.int rate
23 return interest
24
25 def change_accnt_num (self, new_accnt_num):
26 self. accnt_num = new_accnt_num
27
28 # One e x a m p l e
29 \mid my\_account = account (1234)30 my_account . change_accnt_num (3456)
```
- Q.III.2) This first program is plotting the successive Taylor expansions of the exponential function. **(15 marks)**
	- For a function f, of class  $\mathcal{C}^n$  at a point  $x_0$  (for  $n \geq 0$ ), we write  $T_n(f, x_0)(x)$  the Taylor expansion for f at the point  $x_0$  and order n (as a function of x).

Mathematically, we recall that  $T_n(f, x_0)(x)$  is defined as  $\sum_{i=1}^n$  $k=0$  $f^{(k)}(x_0) \frac{(x-x_0)^k}{k!}$  $\frac{1}{k!}$ .

- The program below is focusing on the function exponential  $(f = \exp : x \mapsto \exp(x))$  and the point  $x_0 = 0$ . On your paper, write the expression of the first 4 Taylor expansions  $T_0(\exp, x_0) = T_0$ ,  $T_1(\exp, x_0) = T_1, T_2(\exp, x_0) = T_2, T_3(\exp, x_0) = T_3.$
- *Note* that because  $\exp(x)$  is increasing quickly, we chose to restrict the domain for x in  $[-3, 2]$ .
- Locate and correct the semantic and typing mistakes. Hint: there are 5 typing mistakes (1 mark each) and 2 semantic mistakes (5 marks each).

```
1 \nmid # The numpy and pyplot packages have been imported (as usual)
2 from math import factorial
3
4 # The point and function we are interested about
5 \times 0 = 0.06 def f(x):
7 return np.exp(x)
8
9 \text{ def } taylor_exp(x0, n, x):
10 | y = (x - x0) * *011 for k in xrange (1, n+1):
12 | y := f(x0) * (x0 - x) * k / factorial(k)13 return x
14
15 # S a m p l e s for the X axis
16 |X = np. linspace (3, 2, 500)
```

```
17 # New f i g u r e
18 plt. open_new_figure ()
19 # Plot exp ( x )
20 \not\vert plt.plot(X, f(X), color="baack", linewidth=3, label=r"$\exp(x)$")
21
22 \# Plot the successive Taylor expansion (can go up to 5 or more!)
23 for n in x range (0, 4):
24 plt.plot(X, taylor_exp(x0, n, X),
25 label = ( r " T_{\text{r}} " + str (n) + " ( \ exp, x<sub>-</sub>0 ) (x) \text{r} "))
26
27 # Title, xlabel and ylabel
28 \n  <i>plt.title(r"\$ \exp(x)$</i> and its first 4 Taylor approximations.")29 plt. xlabel (r " Values for $x$")30 plt. xlabel (r"Values for y\")
31
32 # Add a legend (using the label of each plot), and show to graph
33 plt. legend (loc="upper left")
34
35 plt. savefig ("Taylor_approx_of_exp.png", resolution=180)
36 # End of the program for plotting partial Taylor series for exp (x)
```
Here is included a view of what the graphic looks like (if the program is correctly modified<sup>[1](#page-5-0)</sup>):

The exponential function and its first 4 Taylor approximation.

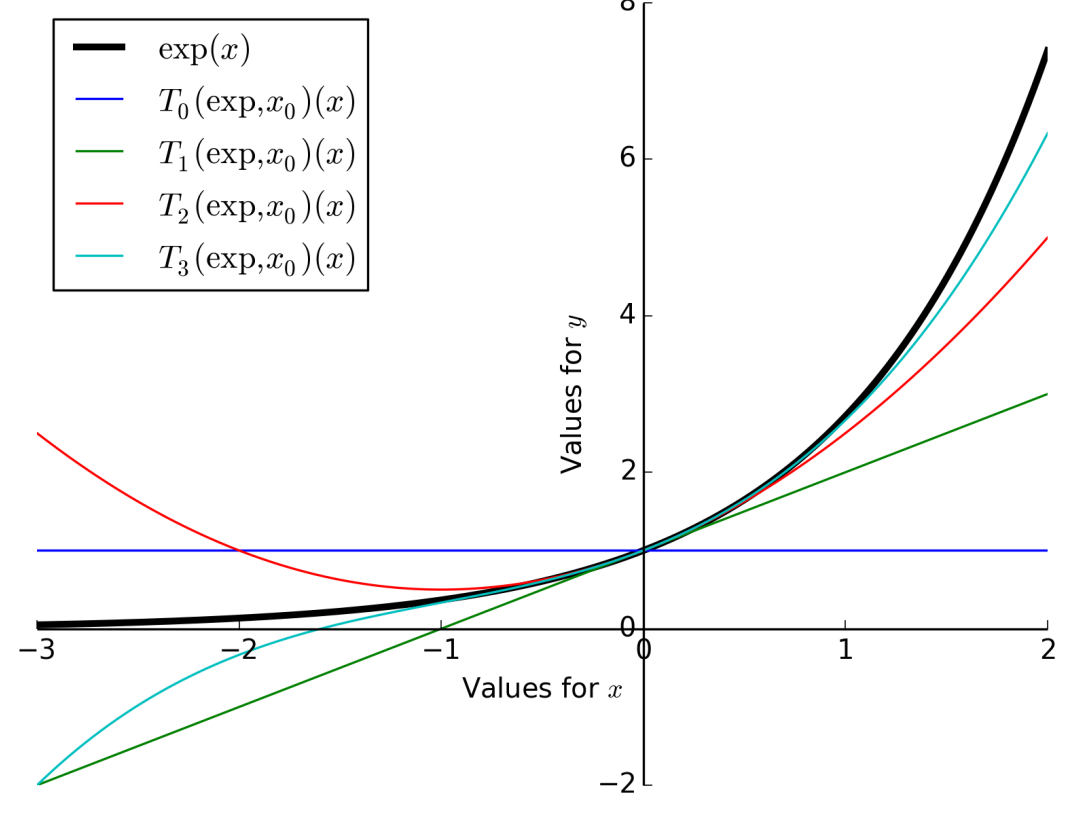

<span id="page-5-0"></span><sup>&</sup>lt;sup>1</sup> The *x* and *y* axis have been moved and centered to increase readability, but we do not ask you to do this.

# **Problem IV: computing the Lagrange polynomials (***Marks:* **20)**

This last problem is focusing on an algorithm that can be used to numerically compute the Lagrange polynomials for an interpolation problem. .

- You need to think carefully when designing the algorithms, and then write them as *valid* Python programs,
- You will have to compute the time and memory complexities of the two functions, and justify your answers,
- The grading will not focus too much on syntax errors, but do your best to respect the Python syntax and write valid Python functions.
- Efficiency, conciseness and clarity of the code you write are also important.

Let f be a function of the real variable:  $f : \mathbb{R} \to \mathbb{R}, x \mapsto f(x)$ . By induction, for all integers  $k \geq 1$ , we define the  $k^{\text{th}}$  **divided differences**  $f_k$  of  $f$ , *recursively* like this:

- 1. (base case  $k = 1$ ) For  $x \in \mathbb{R}$ , the first divided difference is  $f_1[x] \stackrel{\text{def}}{=} f(x)$ . (Please note the use of a bracket [, ] in this notation, to differentiate from the notation of a function).
- 2. (base case  $k = 2$ ) For two <u>distinct</u> numbers  $x, y \in \mathbb{R}$ , the second divided difference is  $f_2[x, y] \stackrel{\text{def}}{=} \frac{f(x) f(y)}{g(x, y)}$  $\frac{y}{x-y}$ .
- 3. (induction case) Now, for  $k \geq 1$ , if  $f_k$  is defined, we can define the  $(k+1)$ -th divided difference by induction: If we have  $(k + 1)$  distinct points  $x_0, \ldots, x_k \in \mathbb{R}$ , we define  $f_{k+1}[x_0, \ldots, x_k]$  as:

<span id="page-6-2"></span>
$$
f_{k+1}[x_0,\ldots,x_k] = \frac{f_k[x_0,\ldots,x_{k-1}] - f_k[x_1,\ldots,x_k]}{x_0 - x_k}.
$$

Let  $n \geq 1$  and  $x_0, \ldots, x_n \in \mathbb{R}$  be  $n+1$  distinct real values. Let  $L_{f,n}$  be the (unique and real) polynomial<sup>[2](#page-6-0)</sup> of degree  $\leq n$  which interpolates the function f on each of these points  $x_i$ :  $\forall 0 \leq i \leq n$ ,  $L_{f,n}(x_i) = f(x_i)$ .

The goal of this exercise is to *numerically* compute the value of this polynomial  $L_{f,n}$  at a (arbitrary) point t (ie. the value  $L_{f,n}(t)$ ).

Luckily, the divided difference operators  $(X \rightarrow f_k[X])$ , as defined above), satisfy this identity:

$$
\forall t \in \mathbb{R}, L_{f,n}(t) = f_1[x_0] + f_2[x_0, x_1] \times (t - x_0) + f_3[x_0, x_1, x_2] \times (t - x_0)(t - x_1) \n+ \cdots + f_{n+1}[x_0, \ldots, x_n] \times (t - x_0) \ldots (t - x_n) \n\forall t \in \mathbb{R}, L_{f,n}(t) = \sum_{k=1}^n \left( f_k[x_0, \ldots, x_k] \times \prod_{i=0}^k (t - x_i) \right).
$$
\n(1)

Marking scheme: 8 marks for the function divided differences, 4 marks for  $Q.IV.1.a$  to  $Q.IV.1.d$  (one each), and 8 marks for the second function interpolate.

Q.IV.1) Write a Python *function*, called divided\_differences, that accepts exactly 3 arguments: X, Y and n.

- X will be a list of points  $x_0, \ldots, x_n$  (of size  $n + 1$ );
- Y will be a list of values<sup>[3](#page-6-1)</sup> taken by the function  $f: y_0 = f(x_0), \ldots, y_n = f(x_n)$ .
- n is not really necessary, but it is convenient to have it as an argument, so we do not have to compute it too many times (indeed,  $n = len(X) - 1 = len(Y) - 1$ ).

This function divided\_differences has to **return** a list D, also of size  $n + 1$ , containing the values of the successive divided differences for  $f$  (the ones that are used in the equation [1\)](#page-6-2):

$$
D[0] = f_1[x_0], \ D[1] = f_2[x_0, x_1], \ \ldots, \ D[n] = f_{n+1}(x_0, \ldots, x_n).
$$

Hint: You can chose for a naive recursive implementation of the function divided differences, based on  $\overline{\text{the}}$  inductive definition; or try to use a more efficient approach<sup>[4](#page-6-3)</sup>. Be sure to include the base case correctly  $(n = 1, n = 2).$ 

<span id="page-6-0"></span>Mathematically, we can prove that this polynomial, called the Lagrange polynomial, always exists (if the points  $x_i$  are distinct) and is unique, for **any** function *f*. But, no need for proving anything here.

<span id="page-6-1"></span><sup>3</sup> Right now, your function shall take Y as a list of values, not compute the values by calling a function *f*.

<span id="page-6-3"></span><sup>4</sup> Similarly to what have been explained in class, e.g. for computing the terms of the Fibonacci's sequence.

- $Q.IV.1.a)$  What is the time complexity of your procedure divided differences (as a function of n, order of the size of the input lists X and Y)? You may choose to make an illustration of the computational sequence to help you in calculating time complexity
- Q.IV.1.b) Can we hope to be more efficient than a time complexity of  $O(n)$ ?
- $Q.IV.1.c)$  What is the memory complexity of your procedure divided differences (as a function of n)? Hint: Try to count how many lists does your program use, and their sizes.
- Q.IV.1.d) We clearly need at least one list of size  $n + 1$  (the list D, that is returned), but do we need any extra memory during the computation of its values?

Q.IV.2) Now write a function called interpolate that accepts exactly 3 arguments X, f and t:

- X will be a list of points  $x_0, \ldots, x_n$  (of size  $n + 1$ ). Note: now you need to define  $\mathbf{n} = \text{len}(X) 1$ .
- f is a function (like math.exp or math.cos). Note: now you need to compute the list of values Y by calling a function  $f: Y[i] = f(X[i]) \quad (\forall 0 \leq i \leq n).$
- t is a real number (a float in Python).

Hint: this function interpolate should:

- First compute n and Y, by the method you like,
- Then use the previous function divided\_differences to compute the list of coefficients D,
- And finally use the formula [1](#page-6-2) (given above) to compute  $L_{f,n}(t)$  thanks to these coefficients D[0],  $D[1], \ldots, D[n],$  the values  $x_0 = X[0],$   $x_1 = X[1], \ldots,$   $x_n = X[n],$  and the value of the point t.

Again, try to be as efficient as possible, but keep in mind that your program should be valid (ie. semantically correct: you compute what should be computed) and readable.

Similarly, quickly justify what are the time and memory complexity of this procedure interpolate (as a function of  $n$  the number of points).

Remark: This is *only for your curiosity*, **there is no question here**.

What we just did is writing a function that can be used to *predict* (or *estimate*) the value of a function f at a new (arbitrary) point  $t$  if the only knowledge that we have about  $f$  is its values on certain points  $x_0, \ldots, x_n$ .

While this could seem to be useless, it is in fact important for lots of scientific applications: imagine that  $y_i = f(x_i)$  is a set of points that you measured numerically, and you want to plot a smooth (polynomial) graph of the (unknown) function  $f$  as accurate as possible, well plotting the polynomial  $L_f$  is your best choice.

*End of the exam paper.*